SOLA Platform

# SOLA Connectivity Guide

Issue 1.3

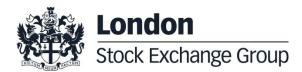

# Contents

#### 1.0 Introduction

| 1.1 | Purpose | 4 |
|-----|---------|---|

- 1.2 Readership
- 1.3 Document history

#### 2.0 Connectivity

#### 6

6

9

4

4 4

2.1 Production IP addresses and ports

2.2 CDS IP addresses and ports

2.3 LEGACY CDS IP addresses and ports 10

## Manual

May 2017

# **SOLA Connectivity Specification**

#### **1.0 Introduction**

#### 1.1 Purpose

The purpose of this document is to provide the details for connecting to the IDEM, IDEX and Agrex Markets for both Production Environment and CDS (test) environments.

#### 1.2 Readership

This document outlines how to connect to the SOLA Trading and Market Data Systems.

#### 1.3 Document history

This document has been through the following iterations.

| Issue | Date        | Description                                                       |
|-------|-------------|-------------------------------------------------------------------|
| 1.0   | July 2015   | First version to be published on the Borsa Italiana's website and |
|       |             | distributed to customers.                                         |
| 1.1   | August 2015 | Modified section 2.1 b), added description of TCP responders      |
| 1.2   | April 2017  | Updated section 2.2 – new FIX trading Gateway and new Drop Copy   |
|       |             | gateway                                                           |
|       |             | Added section 2.3 – Legacy CDS environment                        |
| 1.3   | May 2017    | Updated section 2.1 – new FIX trading Gateway and new Drop Copy   |
|       |             | gateway                                                           |

### Manual May 2017

May 2017

#### Enquiries

Please contact either Client Technology Services or your Technical Account Manager if you have any functional questions about the SOLA derivatives Market services outlined in this document. Client Technology Services Italy can be contacted at:

- Technical Account Management
  Telephone: +39 0272426409 606 333 348
  Email: clients-services@borsaitaliana.it
- Service Desk
  Free Toll Number: 00800 26772000
  From mobile: +39 02 45411399
  Email: service-desk@borsaitaliana.it
- Market Access
  Telephone: +39 02 72426668
  Email: market-access@borsaitaliana.it

May 2017

### 2.0 Connectivity

#### 2.1 Production IP addresses and ports

The IP addresses and ports for **production** services for both the Primary and Secondary Data Centres are listed in the two following sections.

a) Primary Data Centre (PDC)

| Service   | Protocol | Gateway   | IP Address     | Port  |
|-----------|----------|-----------|----------------|-------|
|           |          | SailFE01  | 194.169.15.130 | 61310 |
|           |          | SailFE02  | 194.169.15.130 | 61311 |
|           |          | SailFE03  | 194.169.15.130 | 61312 |
|           | SAIL     | SailFE04  | 194.169.15.130 | 61313 |
|           | SAIL     | SailFE05  | 194.169.15.130 | 61314 |
| Trading   |          | SailFE06  | 194.169.15.130 | 61301 |
|           |          | SailFE07  | 194.169.15.130 | 61302 |
|           |          | SailFE08  | 194.169.15.130 | 61303 |
|           |          | FixFE01   | 194.169.15.132 | 61360 |
|           | FIX      | FixFE02   | 194.169.15.132 | 61370 |
|           |          | FixFE03   | 194.169.15.132 | 61380 |
|           | SAIL     | SailDC01  | 194.169.15.130 | 61315 |
| Drop Copy | SAIL     | SailDC02  | 194.169.15.130 | 61325 |
|           | FIX      | FixFeDC01 | 194.169.15.132 | 61391 |

May 2017

| Service     | Protocol | Gateway   | IP Address     | Port  |
|-------------|----------|-----------|----------------|-------|
|             |          | FixFeDC02 | 194.169.15.132 | 61392 |
| Market Data | HSVF     |           | 194.169.15.146 | 62310 |

b) Secondary Data Centre (SDC)

| Service   | Protocol | Gateway  | IP Address     | Port  |
|-----------|----------|----------|----------------|-------|
|           |          | SailFE01 | 194.169.15.224 | 61310 |
|           | SAIL     | SailFE02 | 194.169.15.224 | 61311 |
|           |          | SailFE03 | 194.169.15.224 | 61312 |
|           |          | SailFE04 | 194.169.15.224 | 61313 |
|           | 0        | SailFE05 | 194.169.15.224 | 61314 |
| Trading   |          | SailFE06 | 194.169.15.224 | 61301 |
|           |          | SailFE07 | 194.169.15.224 | 61302 |
|           |          | SailFE08 | 194.169.15.224 | 61303 |
|           | FIX      | FixFE01  | 194.169.15.226 | 61360 |
|           |          | FixFE02  | 194.169.15.226 | 61370 |
|           |          | FixFE03  | 194.169.15.226 | 61380 |
| Drop Copy | SAIL     | SailDC01 | 194.169.15.224 | 61315 |
|           |          | SailDC02 | 194.169.15.224 | 61325 |

| Service     | Protocol | Gateway   | IP Address     | Port  |
|-------------|----------|-----------|----------------|-------|
|             | FIX      | FixFeDC01 | 194.169.15.226 | 61391 |
|             |          | FixFeDC02 | 194.169.15.226 | 61392 |
| Market Data | HSVF     |           | 194.169.15.232 | 62310 |

Customers should be aware that login to SDC IP and ports is not possible out of Disaster Recovery Invocation. during the standard working configuration (that is out of Disaster Recovery Invocation) but it is important to point out that it is possible to telnet SDC IP and ports during standard market hours (8 am – 7 pm Italian Time).

### May 2017

#### 2.2 CDS IP addresses and ports

The IP addresses and ports for CDS (test) services are listed in the following sections.

| Service     | Protocol | Gateway  | IP Address     | Port  |
|-------------|----------|----------|----------------|-------|
|             |          | SailFE01 | 194.169.15.162 | 51310 |
|             | SAIL     | SailFE02 | 194.169.15.162 | 51311 |
|             |          | SailFE03 | 194.169.15.162 | 51312 |
| Trading     |          | SailFE04 | 194.169.15.162 | 51313 |
|             |          | FixFE01  | 194.169.15.164 | 51360 |
|             | FIX      | FixFE02  | 194.169.15.164 | 51361 |
|             |          | FixFE03  | 194.169.15.164 | 51362 |
|             | SAIL     | SailDC01 | 194.169.15.162 | 51315 |
| Drop Copy   |          | SailDC02 | 194.169.15.162 | 51316 |
|             | FIX      | FixDC01  | 194.169.15.164 | 51368 |
|             |          | FixDC02  | 194.169.15.164 | 51369 |
| Market Data | HSVF     |          | 194.169.15.166 | 52310 |

#### 2.3 LEGACY CDS IP addresses and ports

The Legacy CDS is a parallel CDS environment with the version of the software aligned with the one live in production environment.

IP addresses and ports available for the legacy CDS (test) services are listed in the following sections.

| Service     | Protocol | Gateway  | IP Address     | Port  |
|-------------|----------|----------|----------------|-------|
|             |          | SailFE01 | 194.169.15.162 | 51330 |
|             | SAIL     | SailFE02 | 194.169.15.162 | 51331 |
| Trading     | 0, 12    | SailFE03 | 194.169.15.162 | 51332 |
|             |          | SailFE04 | 194.169.15.162 | 51333 |
|             | FIX      | FixFE01  | 194.169.15.164 | 51364 |
|             |          | FixFE02  | 194.169.15.164 | 51365 |
| Drop Copy   | SAIL     | SailDC01 | 194.169.15.162 | 51335 |
| Бгор Сору   | JAIL     | SailDC02 | 194.169.15.162 | 51336 |
| Market Data | HSVF     |          | 194.169.15.166 | 52330 |

Copyright © May 2017 London Stock Exchange plc. Registered in England and Wales No. 2075721. London Stock Exchange plc has used all reasonable efforts to ensure that the information contained in this publication is correct at the time of going to press, but shall not be liable for decisions made in reliance on it. London Stock Exchange and the coat of arms device are registered trade marks of London Stock Exchange plc.

London Stock Exchange 10 Paternoster Square London EC4M 7LS Telephone: +44 (0)20 7797 1000

www.londonstockexchange.com

#### **Contact Details**

Client Technology Services Italy: +39 0272426409 - 348 - 606 - 333 Email: <u>clients-services@borsaitaliana.it</u>

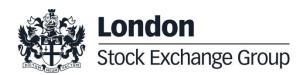